### **How to create trust in electronic voting over an untrusted platform**

### **The 2nd International Workshop on Electronic Voting 2006**

**Gerhard Skagestein and Are Vegard Haug**

**University of Oslo**

#### **Einar Nødtvedt**

**Senit Rådgivning AS**

**Judith RossebøNorwegian University of Science and Technology / Telenor R&D**

#### **Bregenz August 2nd to 4th 2006**

**© G. Skagestein, E. Nødtvedt, A. V. Haug, J. Rossebø August 3r<sup>d</sup> 2006 Bregenz – How to create trust-1**

# **The background**

- $\Box$  **In 2004, the Norwegian Ministry of Local Government and Regional Development appointed a working group for giving recommendations on the future of electronic elections in the country**
- $\Box$  **The results were published in January 2006, see the report Elektronisk stemmegivning – utfordringer og muligheter (Electronic voting – challenges and possibilities) http://odin.dep.no/krd/norsk/dok/andre\_dok/rapporter/016051- 220023/dok-bn.html (in Norwegian)**
- $\Box$  **An English version of the report is under production http//:www.e-valg.dep.no**
- □ **This presentation (and the paper) discusses one important topic in the report, namely how to achieve trust in e-voting over an insecure system like a home PC connected to Internet**
- $\Box$ **Three of the authors were members of the working group**

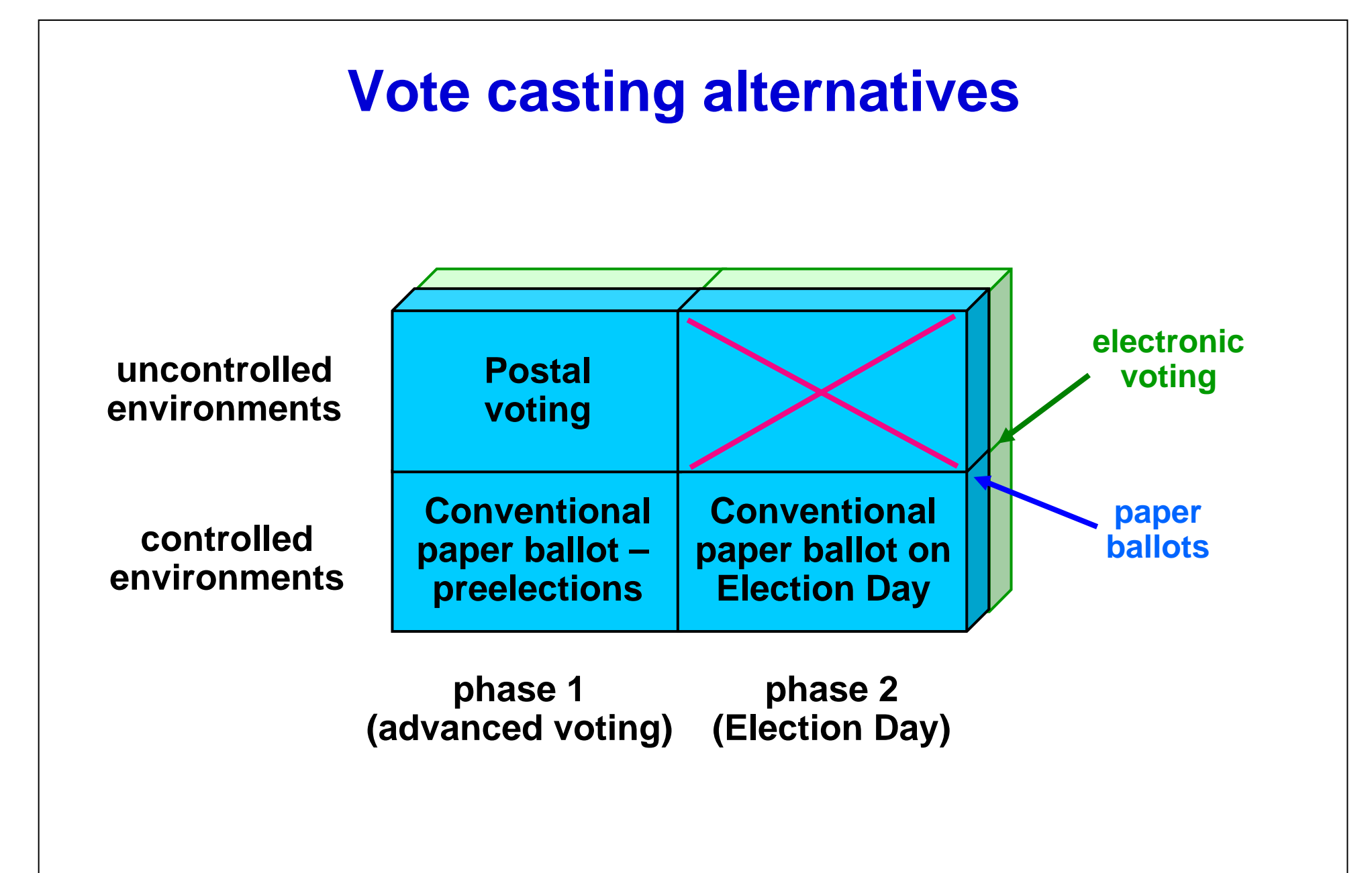

# **One important regulation**

#### **The Legal, Operational and Technical Standards for E-voting**

Recommendation Rec(2004)11 adopted by the Committee of Ministers of the Council of Europe **(the "Recommendation") states:**

#### **I. Transparency**

**20. Member states shall take steps to ensure that voters understand and have confidence in the e-voting system in use.**

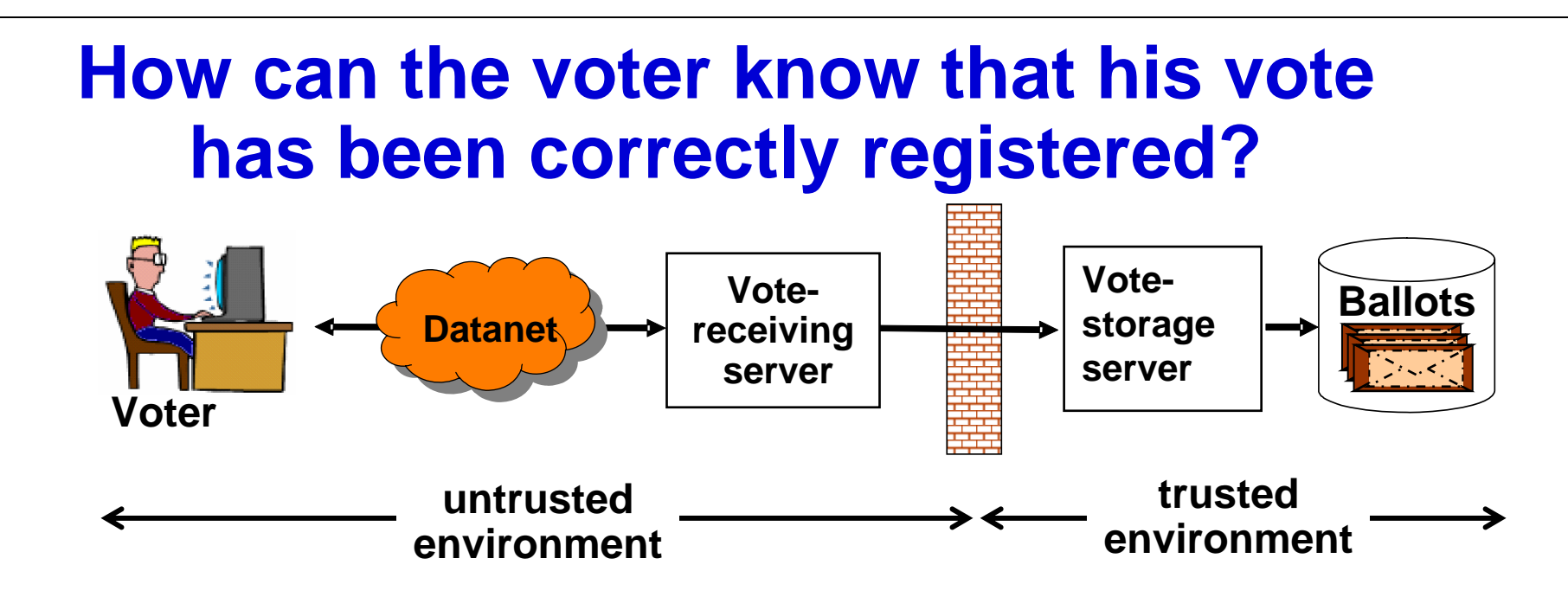

- $\Box$  **Ask the voter to cast his vote several times – preferably through different channels – and let the server compare notes and confirm**
	- o **not completely safe**
	- o **cumbersome for the voter**
	- o **the difference between confirmation casting and recasting?**
	- o **the voter may still feel insecure**

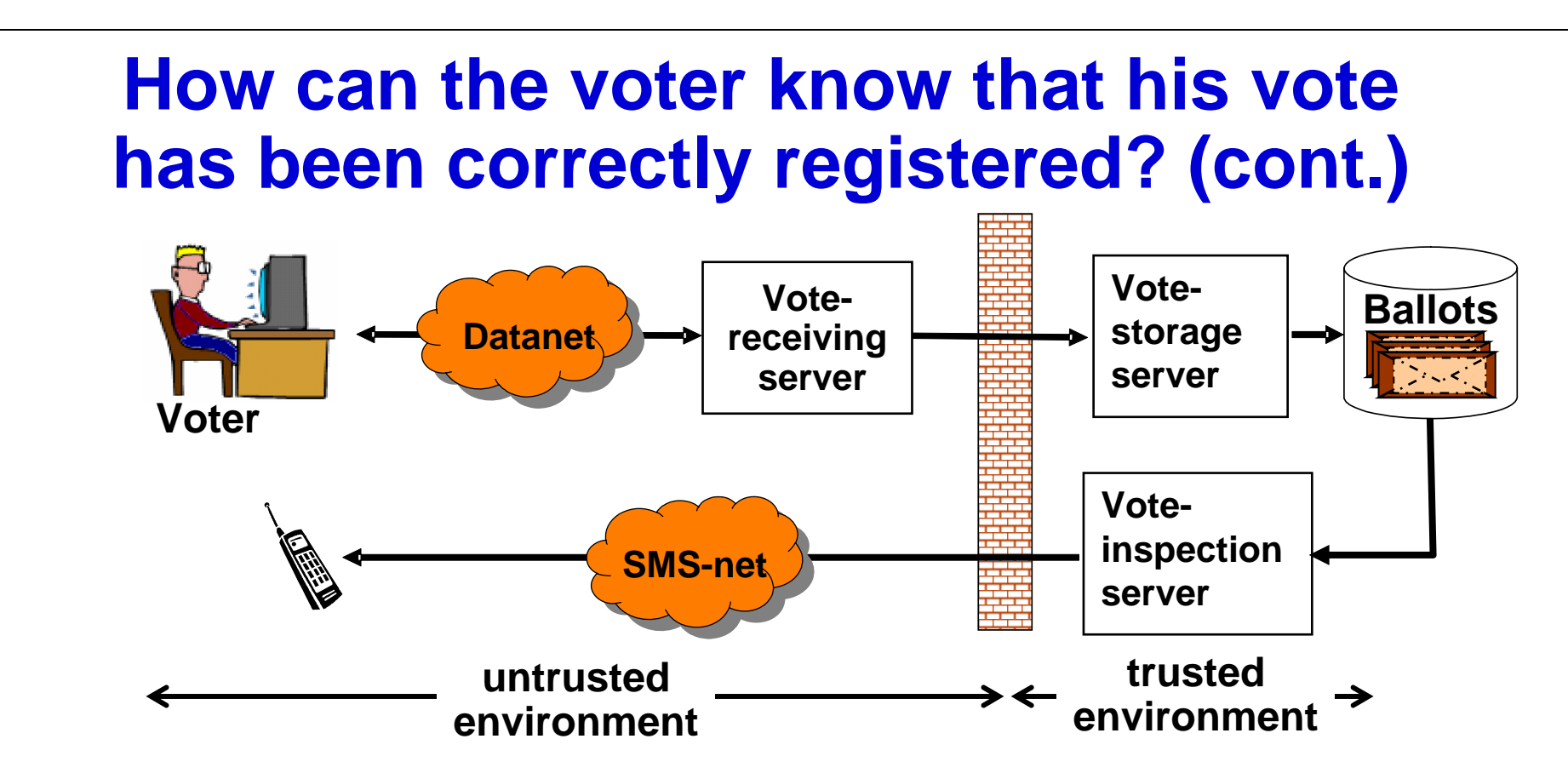

- ⊔ **The voter may ask the trusted system to return the content of his vote, possibly through an alternative channel** 
	- o **gives the voter high confidence in correct registration**
	- o **… but how keep the vote secret to everybody else?**

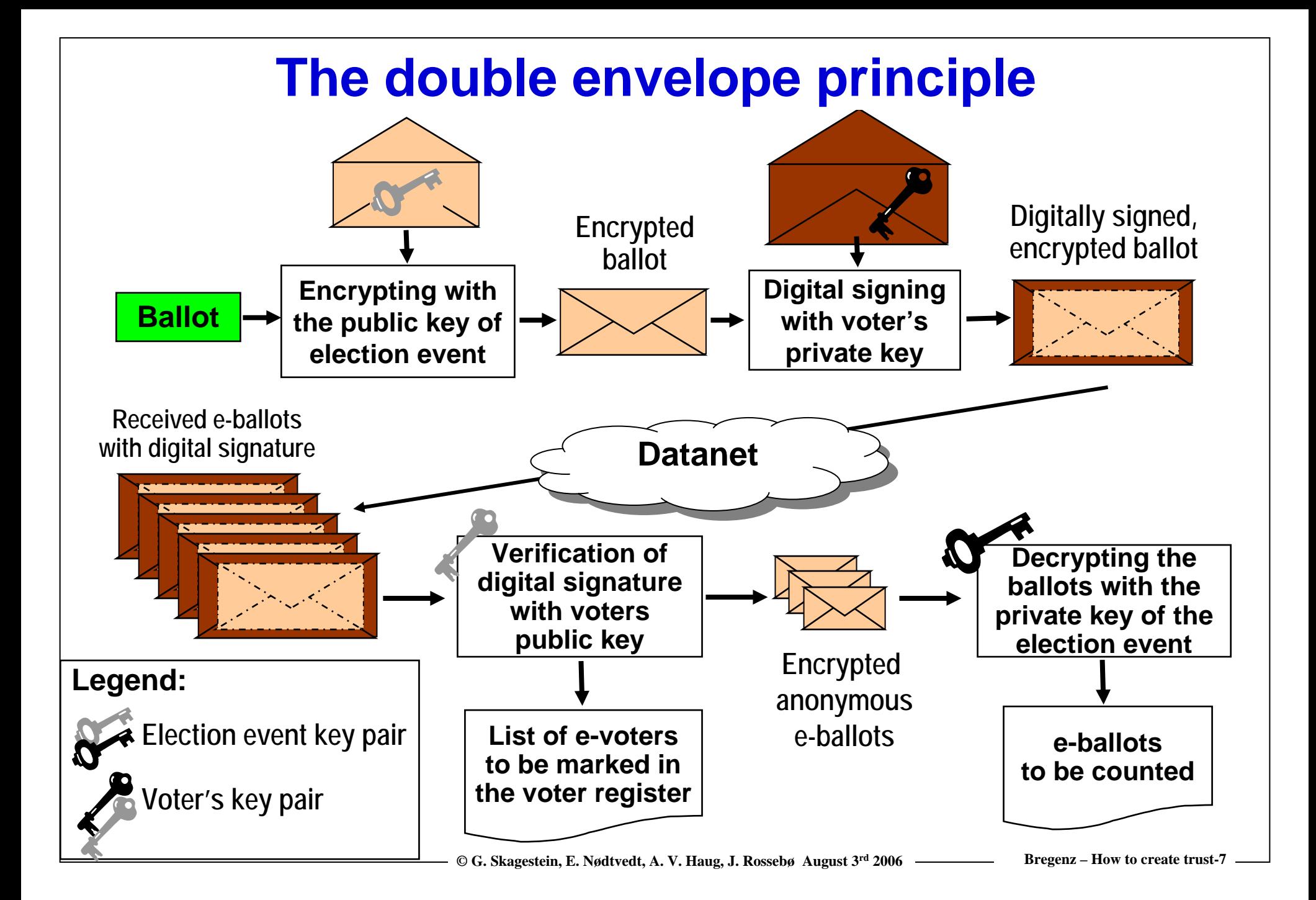

### **The double envelope principle…**

**…ensures**

- $\blacksquare$  the secrecy and the authenticity of the vote
- $\Box$  **that the voters identity and the content of the vote can never be connected**
- u. **but how is it possible for the vote-inspecting server to break the inner envelope without access to the private key of the election event?**

# **The hybrid crypto principle**

- $\sqcup$  **Symmetric cryptography: The same key is used for encryption and decryption**
- $\Box$  **Asymmetric cryptography: One key of a key pair is used for encryption, the other key of the key pair for decryption**
	- **Hybrid cryptography:**

<u>P</u>

**The message is encrypted symmetrically by a randomly selected session key, which is then encrypted asymmetrically.**

**To decrypt, the session key is decrypted asymmetrically, then the message is decrypted symmetrically with the session key.**

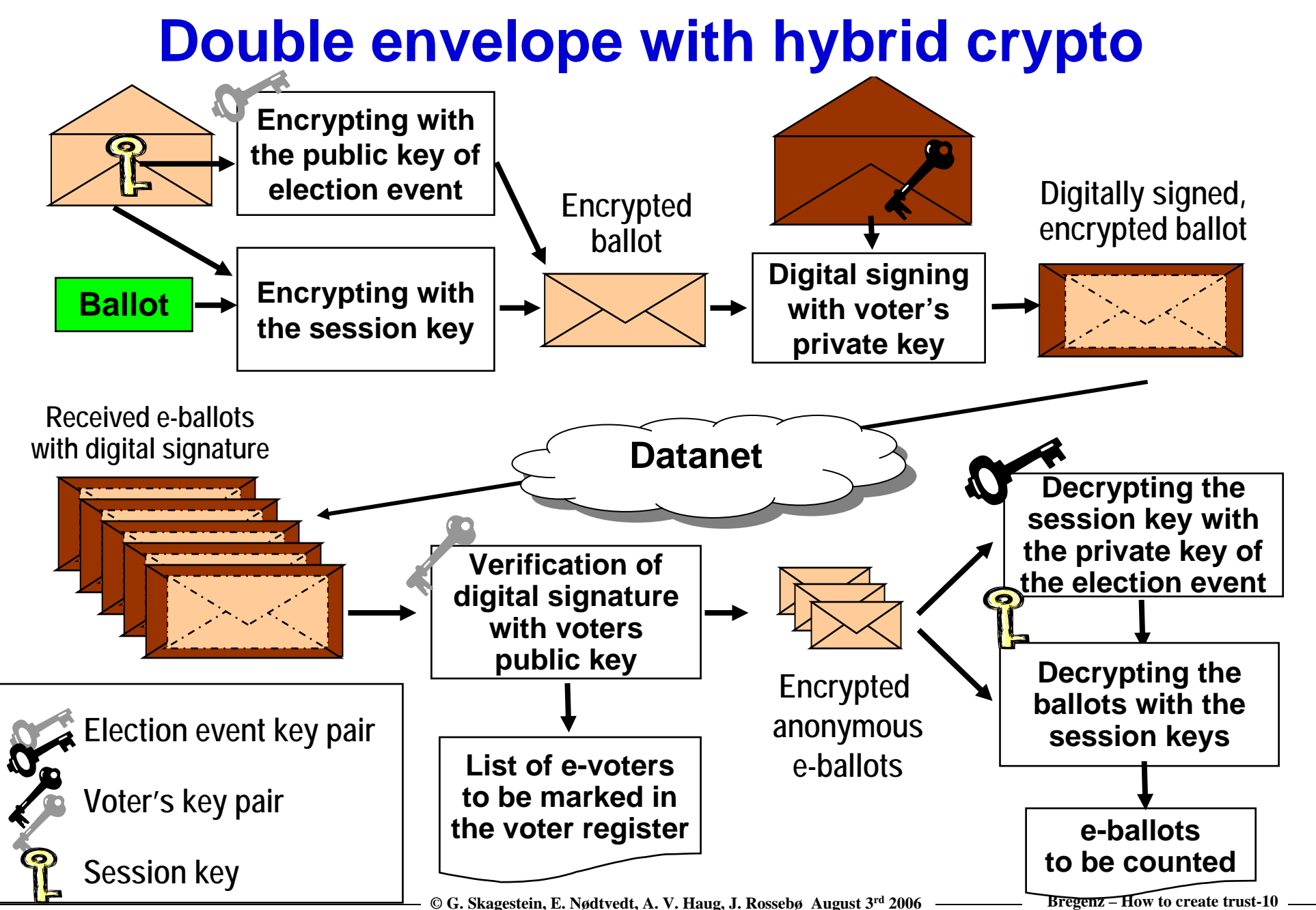

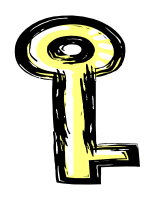

# **The session key**

- $\Box$  **Hybrid crypto with a session key is traditionally used for**  *efficiency reasons*
- $\Box$  **In this solution, we will use the session key also to allow the voter to inspect his registered ballot**
- $\Box$  **For inspecting the ballot, the voting client must keep the session key**
- **For inspecting the ballot through other channels, the session key must be transferable to the client on the other channels**

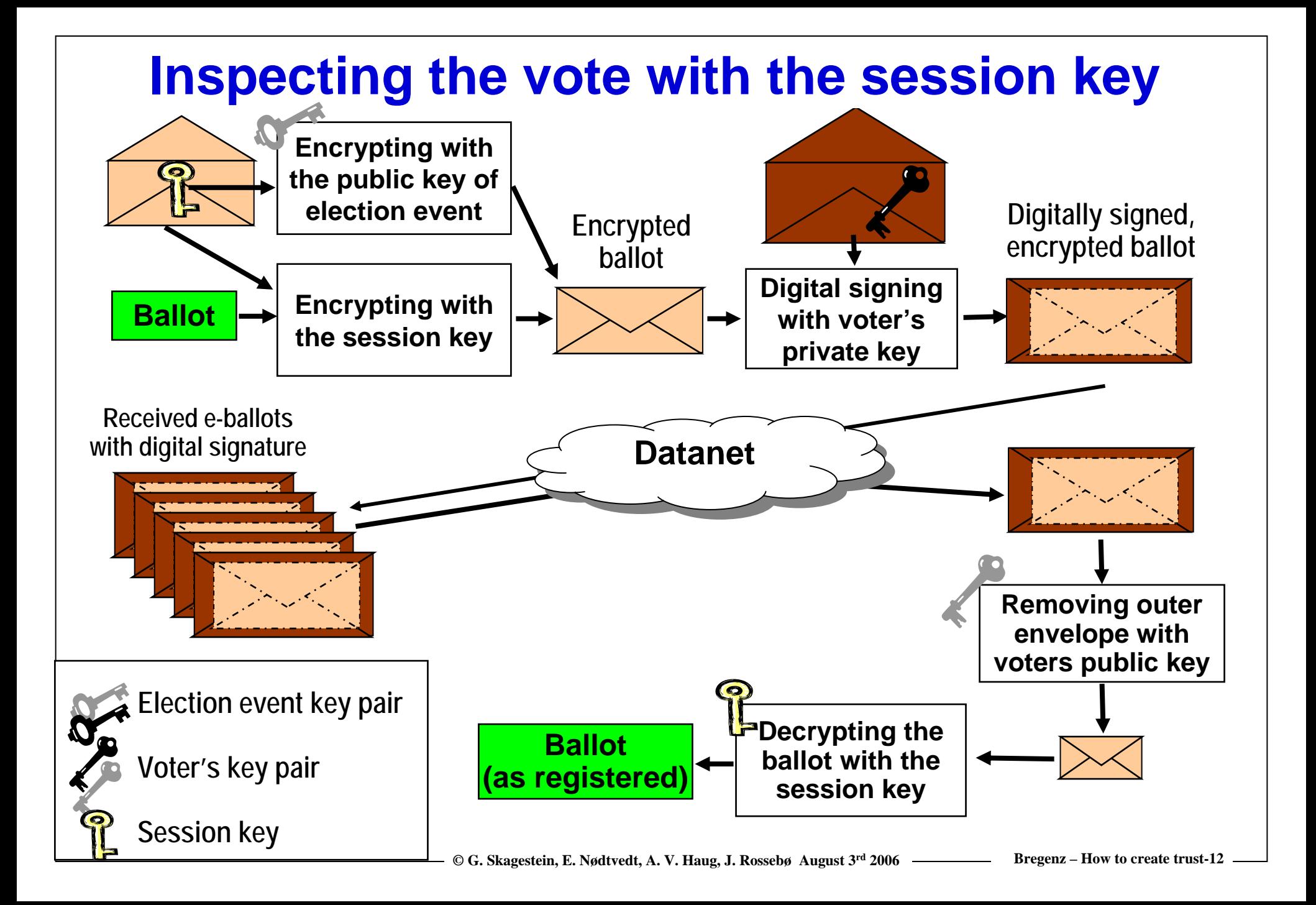

## **Another important regulation**

### **The Legal, Operational and Technical Standards for E-voting**

Recommendation Rec(2004)11 adopted by the Committee of Ministers

of the Council of Europe **(the "Recommendation") states:**

#### **IV. Voting**

**51. A remote e-voting system shall not enable a proof of the content of the vote cast.**

## **The importance of allowing recasting of votes**

- ⊔ **Recasting of votes eliminates the well-known problems with voting in uncontrolled environments**
	- o **coercion – "family voting"**
	- o **buying/selling votes**
	- o **compromising the secrecy of the vote**

**because nobody can know whether the current vote will be the final one**

- $\Box$  **The working group proposes that the final vote may be cast on Election Day in controlled environments by means of a paper ballot**
- $\Box$ **The technical solution comes at almost no additional cost**

### **Why we need the identity of the voter connected to the e-ballot**

**The rule: One voter – one vote**

**How to enforce it?**

**On the client side**

o **invalidate credential, then cast anonymous vote**

o **cast anonymous vote, then invalidate credential**

- **– both are unsafe!**
- **On the server side**

o **reject or throw away duplicate ballots from the same voter**

**– then we need the identity of the voter or of his credentials**

# **How to handle duplicate e-votes**

**Duplicate e-ballots from the same voter may be handled in several ways:**

- $\Box$  **Reject e-ballot if there already exist a e-ballot from this voter**
	- o **difficult to handle if the e-ballots are stored on several servers**
	- o **may cause delays during online voting**
- $\Box$  **Delete the previous e-ballot, store the new one on the fly (overwrite)**
	- o **allows recasting of e-votes**
	- o **difficult to handle if the e-ballots are stored on several servers**
	- o **may cause delays during online voting**
- **Accept and store all the e-ballots, pick the last one at the end of the voting period** 
	- o **allows recasting of e-votes**
	- o **duplicate ballots can be thrown out offline in a batch process**

### **Identification and authentication of the voter**

- $\Box$  **Identification and authentication of the voter should be done by a generally available PKI-system (citizen identity card)**
	- o **cheaper that a special purpose election credential**
	- o **the voter will not be tempted to sell it**
- **The e-vote may be connected to the voters real identity, or to a derived pseudo-identity**
	- o **the working group recommends using the real identity, since this makes the canceling of e-votes in case of revoting on Election Day easier**

## **On Election Day…**

- **… the Election officials will have access to an updated Voter register, where the e-voters have been marked**
- $\Box$  **When an e-voter shows up in the polling station, the Election official will send a "cancel-ballot"-message to the evoting system before allowing the voter to vote by traditional means (i.e. anonymous paper ballot in controlled environment)**

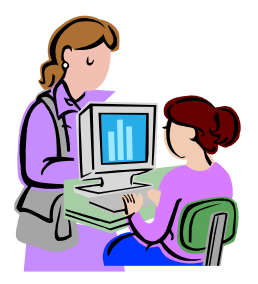

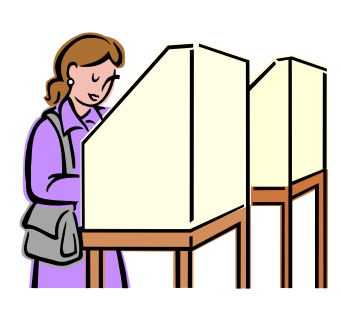

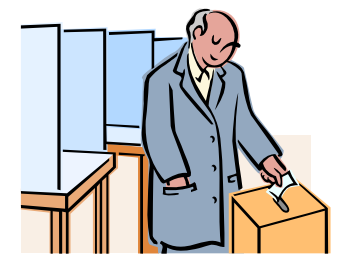

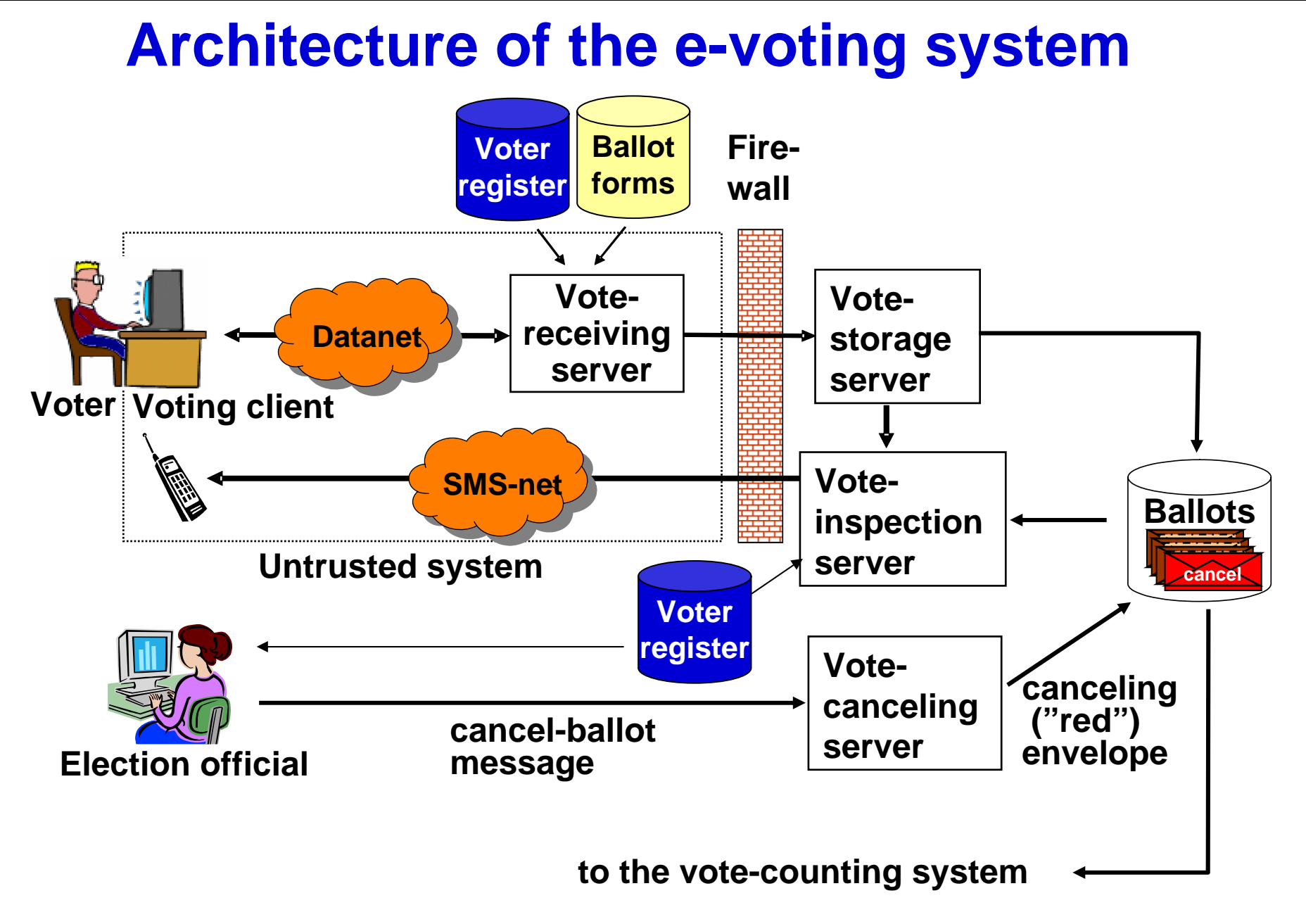

**© G. Skagestein, E. Nødtvedt, A. V. Haug, J. Rossebø August 3r<sup>d</sup> 2006 Bregenz – How to create trust-19 Bregenz-19**

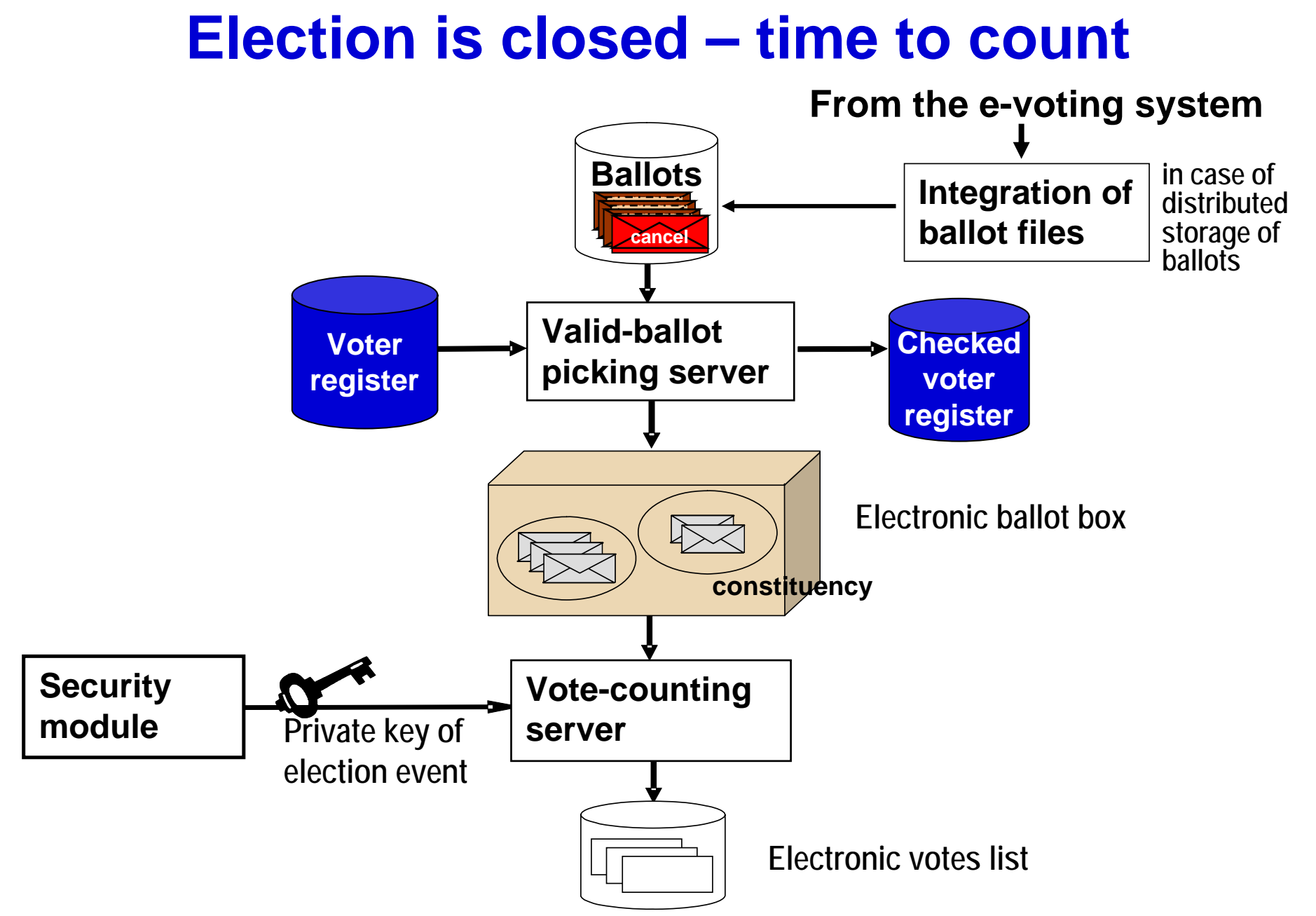

**© G. Skagestein, E. Nødtvedt, A. V. Haug, J. Rossebø August 3r<sup>d</sup> 2006 Bregenz – How to create trust-20 Bregenz-20**

# **Basic Design Principles**

- ப **E-voting is allowed in phase 1 only**
- $\Box$  **Repeated casting of e-votes is allowed**
	- **– last ballot counts**
- $\Box$ **The e-voter is allowed to inspect his e-ballot as it is registered**
- $\sqcup$  **Traditional voting with paper ballots in controlled environments on election Day is maintained**
- $\Box$ **Any paper ballot takes precedence over the e-ballot**

### **What about the secrecy of the vote?**

- **Wouldn't this solution increase the risk for disclosing the secret vote to other people?**
- **Yes, but**
- $\Box$  **the vote-inspection server should authenticate the voter just as thoroughly as the vote-receiving server**
- $\Box$  **with the session key, the vote can only be inspected, not modified**
- **it is the responsibility of the voter to keep the session key unavailable to other people**
- *if the vote is disclosed, there is no way to know whether this is the final vote*

# **Summary**

- **We have shown that by relaxing there requirement for an absolute secrecy of the vote, the vote as registered may be inspected by the voter**
- **This possibility for inspection gives the voter trust in the untrusted part of the system**
- $\Box$  **The loss of secrecy is compensated by the possibility to revote, even by traditional means on Election Day**
- $\Box$ **The Election Day should be kept free of any kind of e-voting**
- **§ 51 of the Recommandation should read A remote e-voting system shall not enable a proof of the content of the** *final* **vote cast.**

# **And then?**

- **Because the voter has complete freedom in how to vote, the possible shift towards e-voting will be driven by the voters themselves, not by the authorities or the technology**
- **The working group recommends progress at a slow pace**
	- o **Introduction of e-voting in controlled environments**
	- o **… in the beginning, only for selected elections and for advisory polls**
	- o **release in uncontrolled environments for selected groups of voters only (replacing most of the postal voting)**
	- o **full scale offering if the voters and the society want it**